# **Boot Can Build It**

Alan Dipert @alandipert

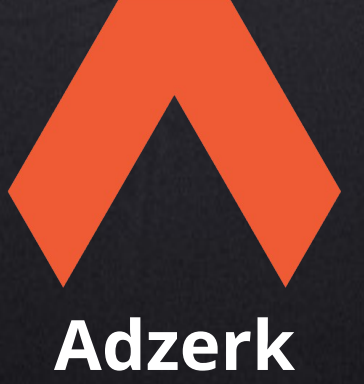

Micha Niskin @michaniskin

# **Why a new build tool?**

- Builds are processes, not specifications
- Most tools oriented around configuration instead of programming
- **We're programmers, we need to be able to program builds!**

# **Our Dream Build Tool**

- Made of many independent parts that each do one thing well
- Much better than one monolithic program
- Small things are only useful if composition left to user
- Our dream build empowers users to create and compose small parts

## **What is Boot?**

- Uses Maven for dependency resolution
- We use it to build Clojure, ClojureScript
- http://boot-clj.com

## **A Common Build Workflow**

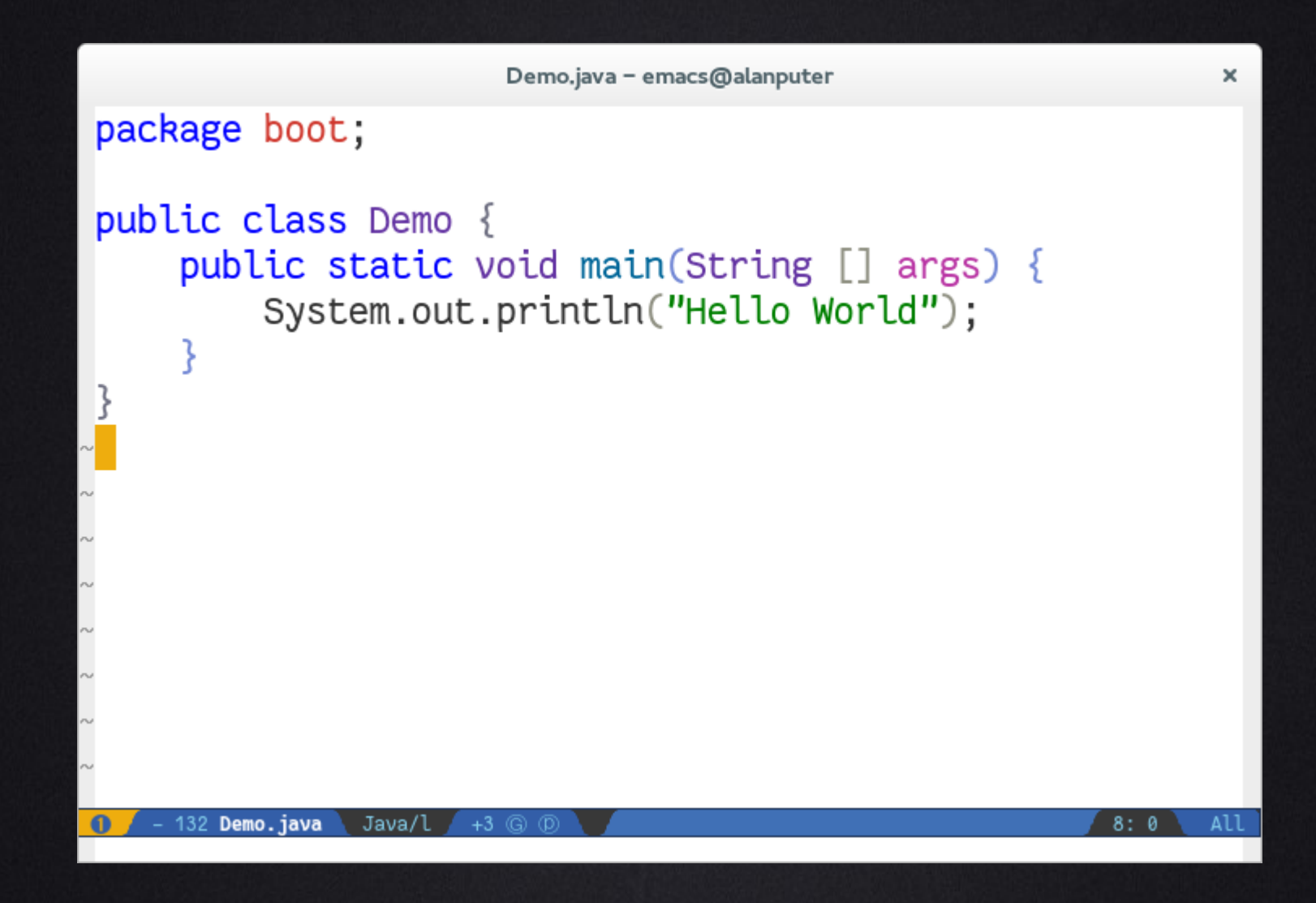

# **Command Line: Compiling Java**

#### **The Boot Pipeline**

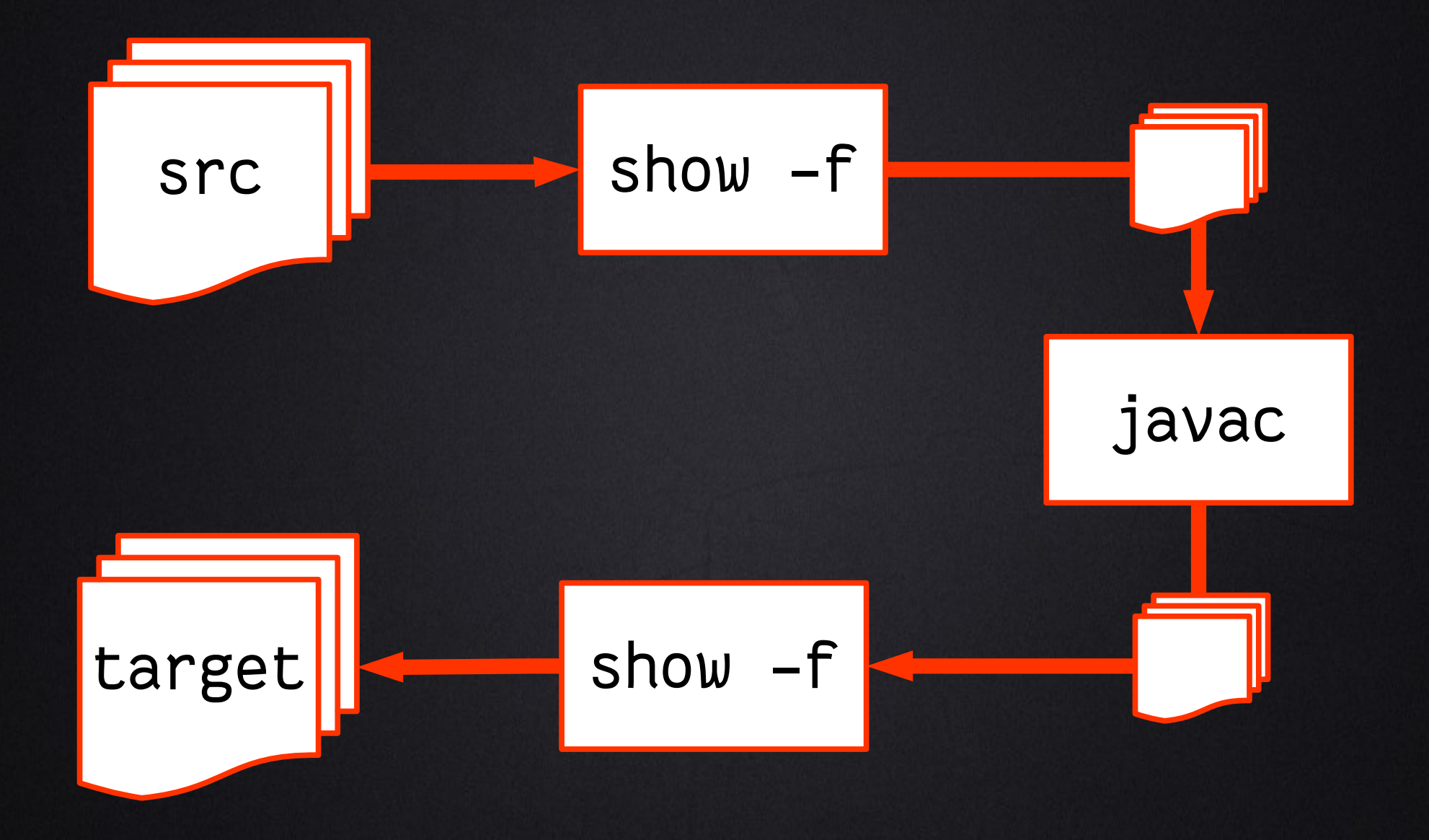

## **Command Line: Installing a Jar**

boot javac -– pom –- jar -– install

#### \$ javac | pom | jar | install

#### (boot (javac) (pom) (jar) (install))

### **Unix Shell vs. Boot**

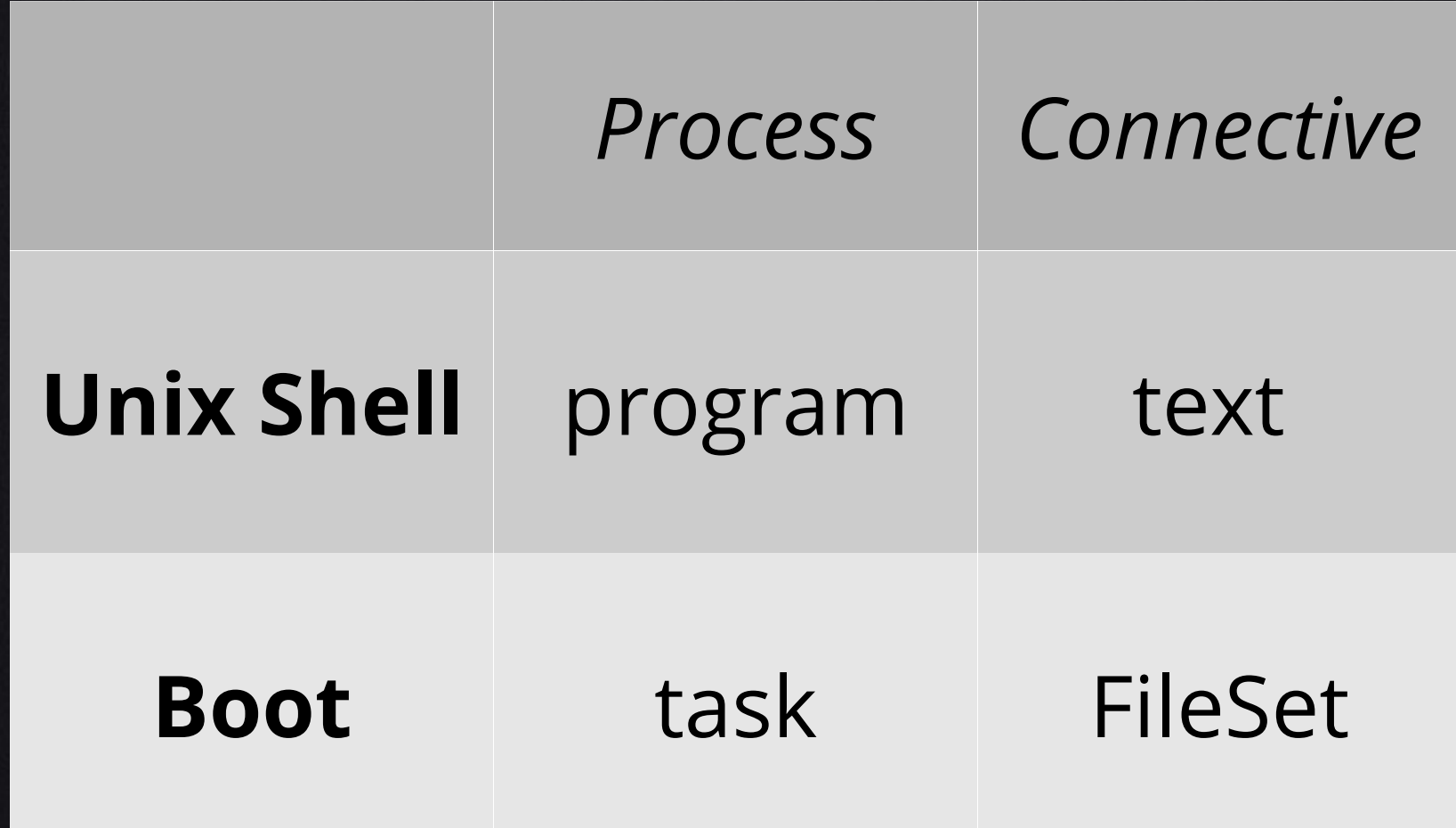

### **Anatomy of a Task**

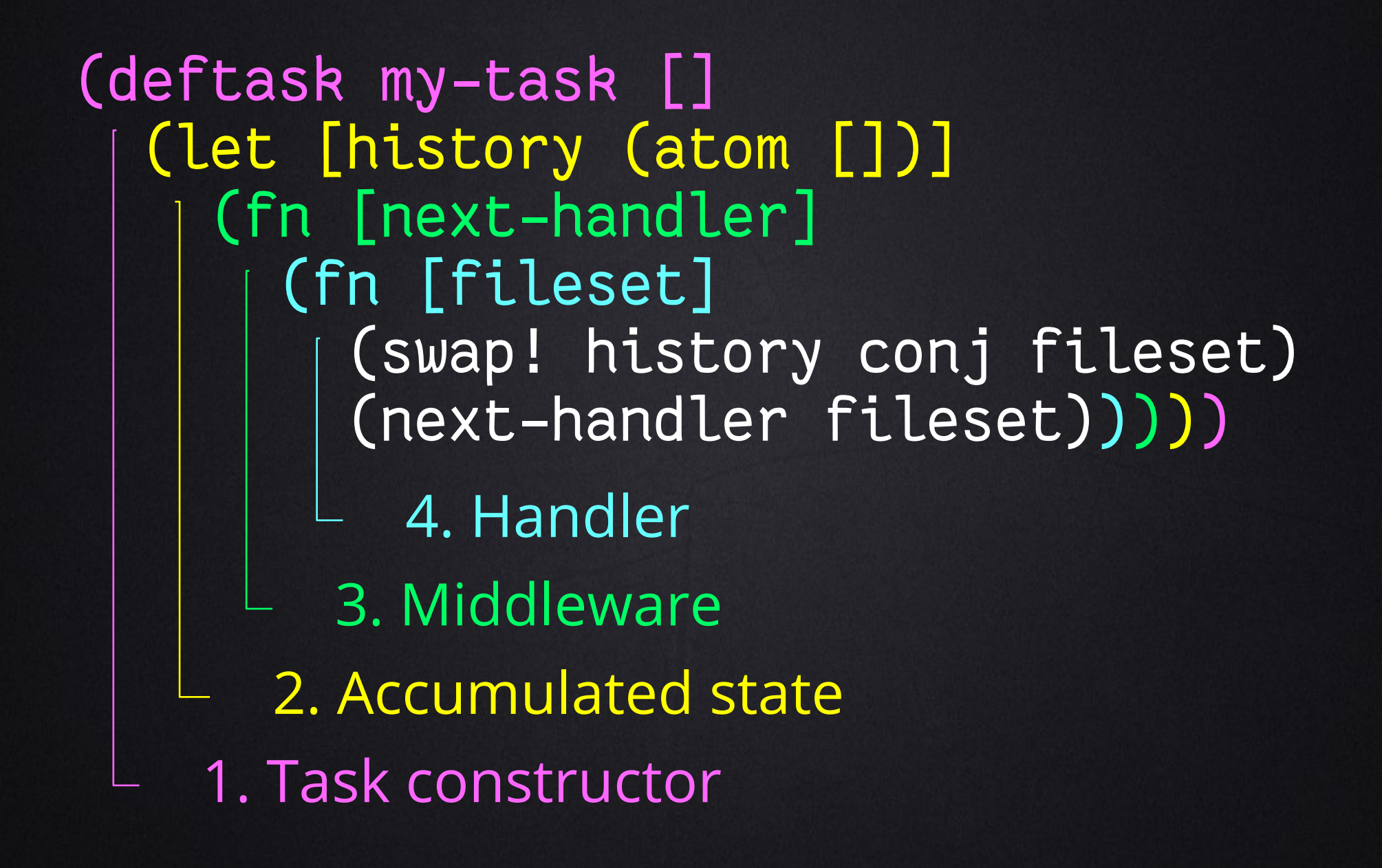

#### **Anatomy of a Task**

(deftask my-task [] (let [history (atom [])] (with-pre-wrap [fileset] (swap! history conj fileset) (next-handler fileset))))

### REPL: deftask

```
#!/usr/bin/env boot
;; vim: ft=clojure
(set-env! : source-paths #{"src"})
(deftask build
  П
  (comp (javac)
        (pom : project 'boot-demo
             : version "0.1")(jar : main 'boot. Demo)
        (install)))(defn -main [& argv]
  (boot (build) (show : fileset true)))
```
a clir cider[user]

 $+4$ 

285 **build** 

Clojure

 $16:0$ 

```
(set-env! :source-paths #{'src"})(deftask build
  "Build the demo"
  (comp (javac)
        (pom : project 'boot-demo
             : version "0.1")
        (jar :main 'boot.Demo)
        (install)))
```
# **Making a new task**

- We're done composing existing tasks
- **.** It's time to make our own task

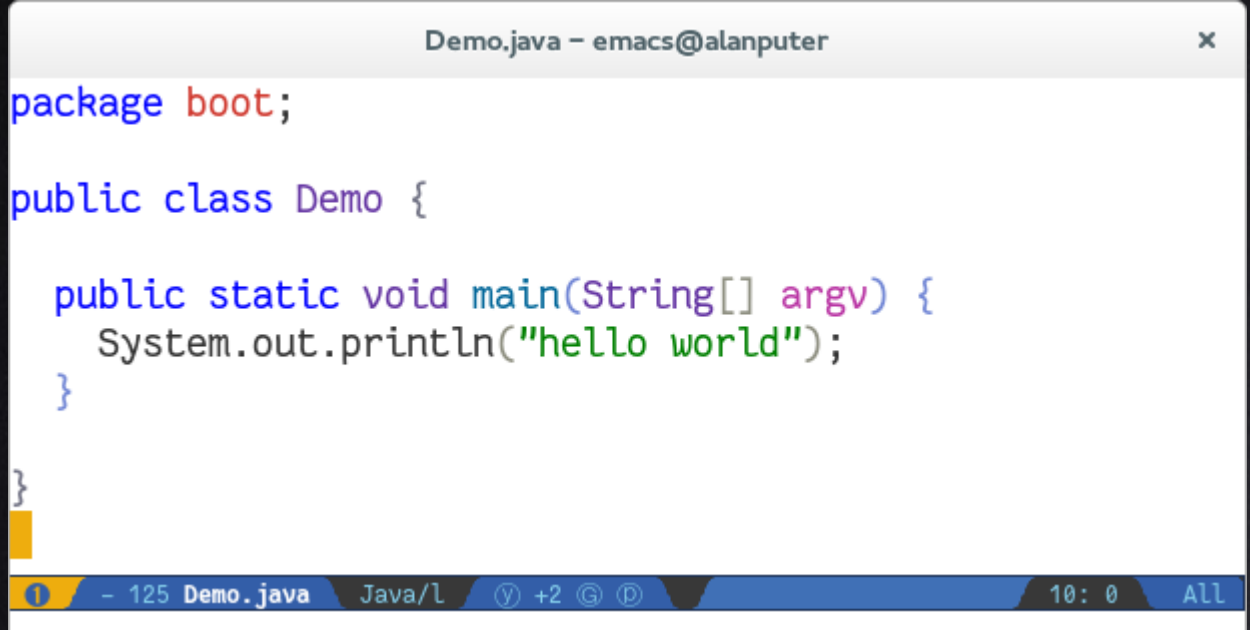

#### **Java**

# **Fortran**

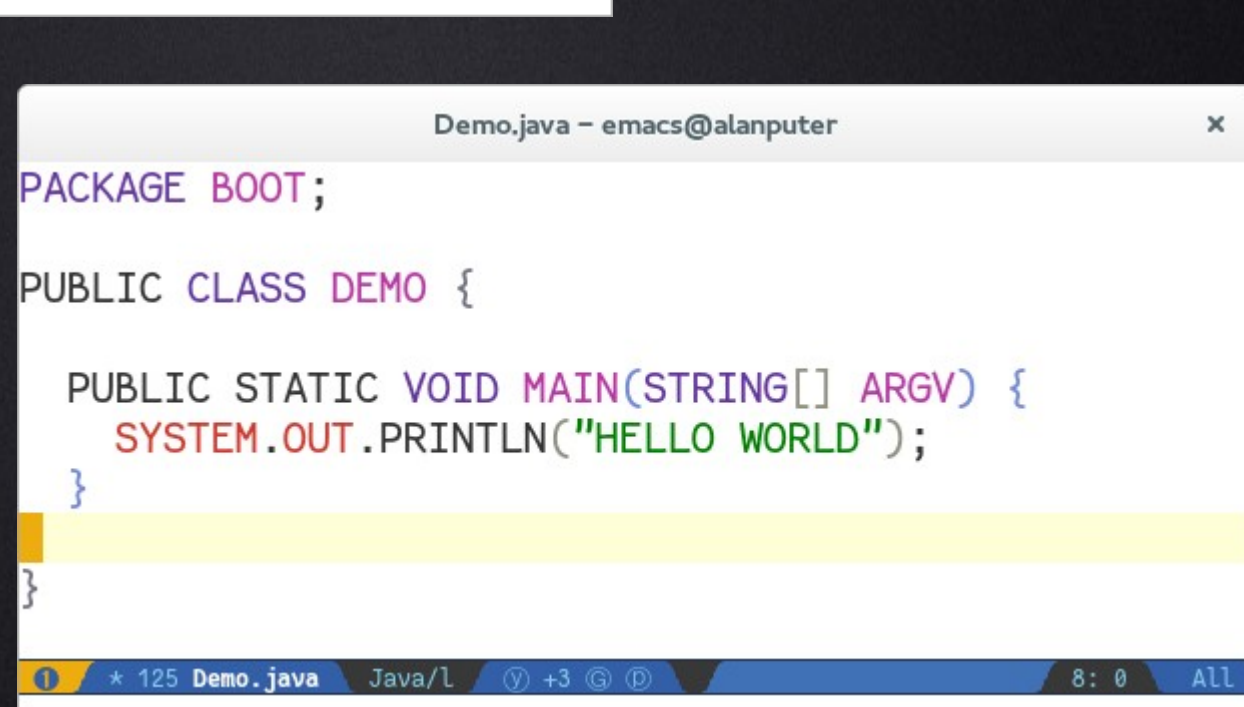

# **FileSet**

- A little anonymous git repo
- Real files underneath but 100% managed
- Basis for Classpath
- Immutable
- Query API
- Add, remove
- Commit: mutates underlying files

```
(set-env!
  : source-paths \#\{"src"}
  :dependencies '[[alandipert/upcase "2.0.0"]])
(\text{require '[alandipert.upcase :refer [upcase!](defn files-by [fileset extension]
 (->> fileset
       input-files
       (by-ext [ (or extension ".lc")) )(defn upcase-files [dir files]
  (doseg [f files
          : let \lceilin-file (\text{tmpfile f})rel-path (tmppath f)]]
    (info "Upcasing x_5...n" rel-path)
    (upcase! in-file dir rel-path)))
(deftask upcase
 "Convert file text contents to upper case."
  [x extension EXT str "The file extension."]
 [\text{let} [\text{dir} (\text{temp-dir}])].
    (with-pre-wrap [fileset](empty-dir! dir)
      (upcase-files dir (files-by fileset extension))
      [commit! (add-resource fileset dir)))).
    * 731 build.boot<cljwest>
                        Clojure
                                                                        26:0
```
# **Pods**

- How we avoid "dependency hell"
- Isolated Clojure runtimes
- Each can have different dependencies
- Easy to create, run code inside of
- *Some things can't be passed between pods*

### **REPL: Pod**

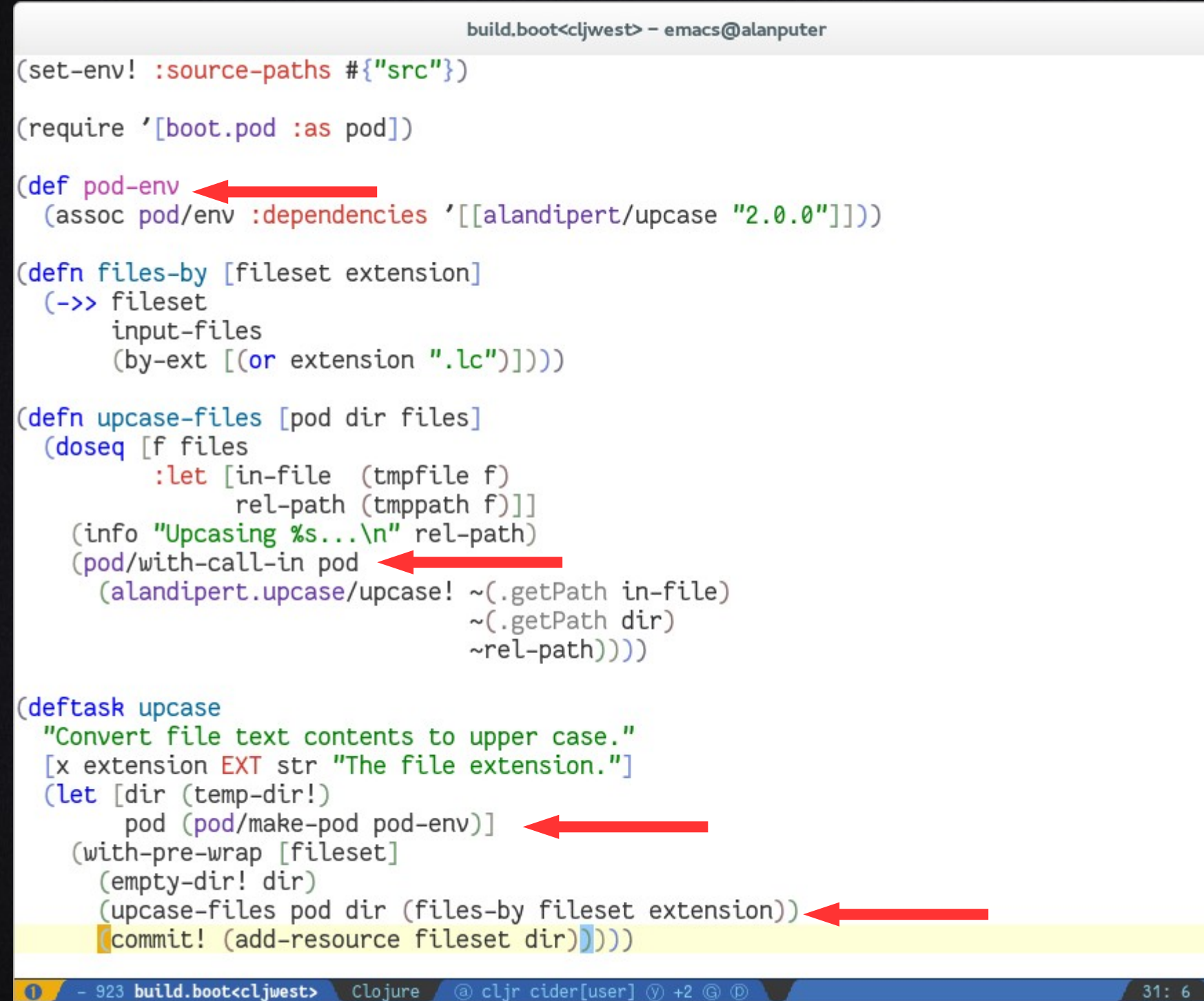

 $\mathbf x$ 

 $31:6$ All

#### http://boot-clj.com

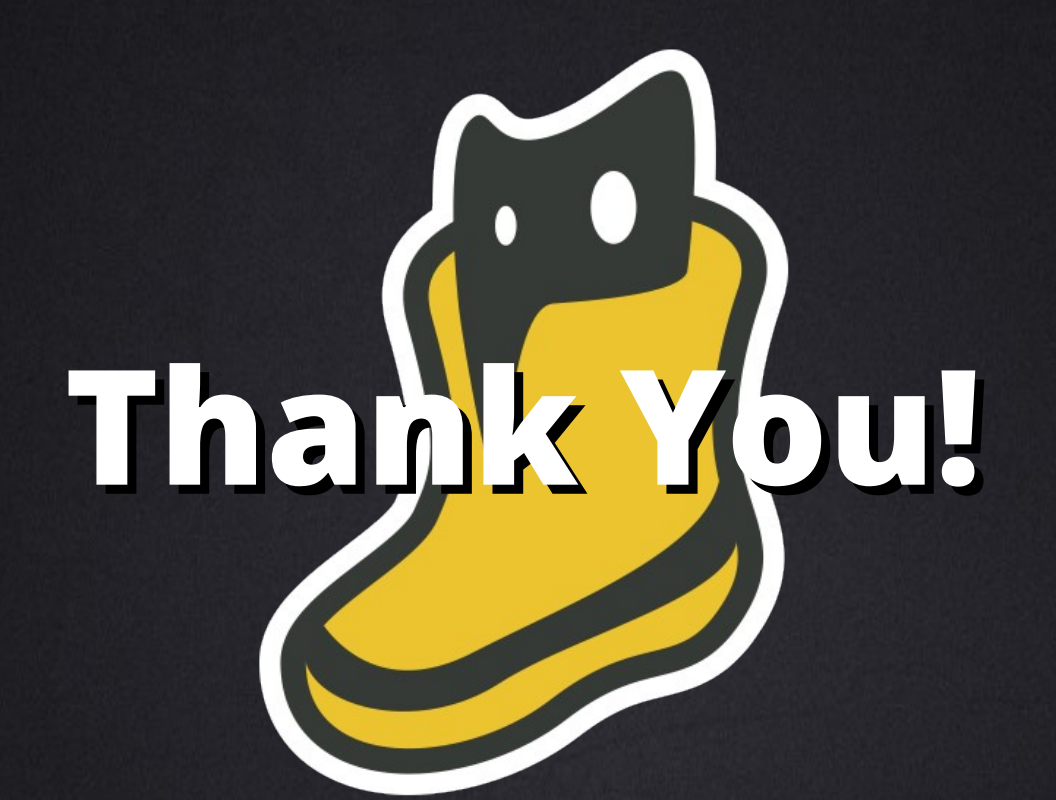

Alan Dipert @alandipert

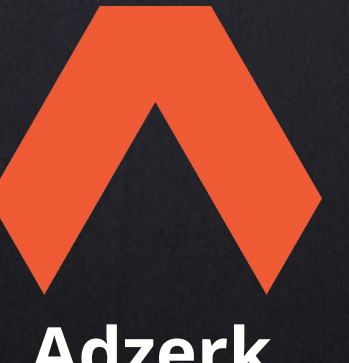

**Adzerk**

Micha Niskin @michaniskin